AutoCAD Crack Download [Mac/Win] (Updated 2022)

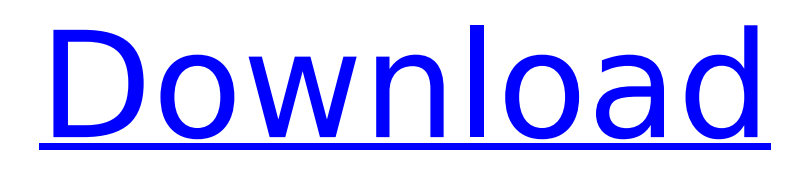

# **AutoCAD Crack Torrent (Activation Code) Download**

I hope you find these AutoCAD tips useful. Please let me know if you find them helpful. If you need help understanding any of the AutoCAD tips, please do not hesitate to contact me. 2. (Windows & Mac) Close the application if it is running. 3. Open a drawing. You can find an AutoCAD drawing file at the root directory of your installation of AutoCAD. The AutoCAD installation file is called DGN folder. Create a new drawing using the following steps: In the Drawing Tools | Options dialog box, click the Files tab. Click the New button (see figure 1). In the drawing properties dialog box, click OK (see figure 2). Figure 1: Open a new drawing from the Files tab of the Options dialog box. Figure 2: Start the drawing with the New button. 4. Save the drawing and add an annotation to the drawing. Save the drawing by clicking the Save icon in the upper-left of the drawing area. To add an annotation to a drawing, click the Add Annotation button in the upper-left of the drawing area. A new annotation is added to the drawing and the Annotation Tool palette is displayed. The text is placed at the cursor location. To return to the drawing, click the arrow button in the upper-right of the drawing area (see figure 3). Figure 3: Add an annotation. Figure 4: Return to the drawing area. 5. Undo and Redo: You can undo the most recent action to revert the drawing to the state it was in before you made the last change. To Undo the last command, select the Undo icon in the Status Bar. You can Redo the most recent action to continue working from the point where you left off. To Redo the last command, select the Redo icon in the Status Bar. 6. Delete an object: To delete an object, select the object to be deleted and press the Delete key or use the Delete button on the toolbar. 7. Add a new layer: Select the Layers icon in the upper-left of the drawing area. A new drawing layer is added to the drawing. 8. Move an object: To move an object, select the object to be moved and click the Move button on the toolbar.

## **AutoCAD Crack +**

The program supports five different language modes: English, German, French, Spanish and Japanese. AutoCAD LT AutoCAD LT is a free part of AutoCAD Enterprise and AutoCAD Standard Edition, and is also available as a standalone software product. AutoCAD LT is based on an open architecture based on Microsoft.NET Framework. AutoCAD LT enables the user to create and maintain 2D and 3D drawings. The basic drawing types include 3D solids, surfaces, 2D lines, 2D curves, and 2D splines. The program includes functions such as 2D and 3D extrusion, 3D sketching, 2D and 3D fillets, 2D arc cuts, 3D arc cuts, and 3D blending. AutoCAD LT is composed of two parts: AutoCAD LT Pro: the core of AutoCAD LT Pro is a 3D CAD program, suitable for creating engineering drawings and models, and is accompanied by CADIA (the AutoCAD IntelliCAD Interface and Application Development Suite), which makes it possible to easily create 2D and 3D CAD drawings. AutoCAD LT Enterprise: is a plugin of the CADIA suite, for creating and managing 2D and 3D drawings with a database. AutoCAD LT Enterprise is an add-on to the core of AutoCAD LT, which is available for license holders of AutoCAD Standard or AutoCAD Enterprise. AutoCAD LT Enterprise is also available as a standalone product. AutoCAD LT/CADIA is available as a part of AutoCAD Enterprise and AutoCAD Standard Edition for \$1,499 and \$995 respectively. Version history AutoCAD 2000 AutoCAD 2000 is a CAD program designed to simplify the process of design, analysis and visualization of technical drawings. It was first released on April 23, 2000. The name "AutoCAD" was later trademarked, with no trademark violation was found in any of the published sources. AutoCAD 2000 is compatible with AutoCAD LT. AutoCAD 2000 has a completely new drawing interface, which is different from the older version of AutoCAD. AutoCAD 2000's main features are: 2D and 3D Auto-Sketch and prototyping 3D wireframe model with non-solid lines 2D arcs and splines Auto-revisions of 2 ca3bfb1094

## **AutoCAD Free Download**

Go to the tab:Tools->Software Management Click on "Display an administration dialog for download, installation and deactivation of autocad tools" Select "Download the latest software management tool for autocad" A window will appear. Go through the 3 options. Click on "To Activate software" Click on "Activate" If you get any error, restart the machine Go to the tab:Programs->Autocad 2016->CAD->"Activate and Exit". Click on "Exit" Press ok. Click on ok. How to install Autodesk Step 1. Activate it Open your internet browser and navigate to the Autodesk website and login. After logging in, click on the tab:Education->Autocad. Go to the tab:Autocad. Select the country you are living in. Click on "I agree to the terms and conditions". Click on "Add another location". Type your address and select your country. Click on "Continue". Click on "Next". Click on "Buy software". You can add the coupon codes. Click on "Buy software". Go to your email. Click on "Send COUPON CODE". Go to Autodesk Autocad's page and click on "Add to cart". Click on "Checkout". Click on "Complete order". After the purchase is successful, you will see a receipt. Click on "View your order". Go to your email. Click on "View your email". Click on the link in the email. You should see a document. Open the document. Go to the tab:Installation. Click on "Install". Select "Autocad" and press ok. Press ok. Click on ok. Press ok. Go to your internet browser and go to Autodesk Autocad's page and click on "Login". Select the country. Select the version. Click on "Next". Click on "Next". Click on "Install". Press ok. Click on ok. Click on ok. Click on ok. Press ok. Press ok. Click on ok. Press ok. Click on ok. Press ok. Press ok. Click on ok. Press ok. Press ok. Click on ok.

## **What's New in the AutoCAD?**

Ribbon Panel: Reusable and customizable, the Ribbon Panel lets you customize the layout and appearance of your Ribbon. The Ribbon Panel gives you the ability to move the most frequently used and important commands to the most frequently used positions and minimizes the size of the Ribbon. (video: 2:12 min.) Notebook: A Notebook is a user-friendly scratch pad for your drawings. It's an easy way to create notes and reference related information. The Notebook remembers all your selections and changes you make to your drawing. And, the data in the Notebook is available as a spreadsheet that you can use to create reports. (video: 2:30 min.) Linking: Linking drawings together with cross references lets you add hyperlinks and attachments. You can now easily link to file names, URLs, email addresses, or reference numbers. In addition, a hyperlink can be hidden. This makes it easy to use and reduces clutter. (video: 1:47 min.) Facet and Feature: Automatically display the data of the features or attributes for all the objects within a drawing. (video: 3:21 min.) VML and Html: Two new formats, VML and Html, make it easy to share your drawings online. (video: 2:53 min.) Color: Your drawings are now more vibrant and bold than ever with up to 1.5 million colors. Also, you can quickly preview color on the screen and on paper. In addition, you can customize the look of the color display to enhance the look of your drawing. (video: 2:30 min.) Basic and Advanced AutoCAD: Familiar and advanced. Now with new color and improved functionality. Improved 3D and 2D: Now 3D and 2D are intuitive to use. All you need to get started is the camera. (video: 3:41 min.) Background Images: Change the background image to any of over a hundred different patterns or stock images from the Internet. (video: 1:31 min.) Animation: Create dynamic 2D animations and render them as video. (video: 2:19 min.) 3D and Layout: You can make your drawings more realistic with 3D rendering and layouts. (

# **System Requirements For AutoCAD:**

CPU: Intel Core i5-2500K 3.3GHz or AMD FX-8350 4.0GHz RAM: 6 GB GPU: NVIDIA GeForce GTX 660 HDD: 30 GB Windows XP/7/8 DirectX: 9.0c GamePad: None Internet Connection: Broadband Internet connection Other: Full Screen, X-box360 Controller Installation Instructions: 1. First open up your Archive Manager and install the archive

<https://bodhirajabs.com/autocad-crack-full-product-key-3/> <https://uaedrizzle.com/wp-content/uploads/2022/07/AutoCAD-7.pdf> <http://availobal.com/?p=11690> <https://logisticseek.com/wp-content/uploads/2022/07/AutoCAD-46.pdf> <https://eskidiyse.com/index.php/autocad-19-1-crack-free-registration-code-free-2022-latest/> <https://www.mozideals.com/advert/autocad-crack-license-key-2/> <https://www.scoutgambia.org/autocad-19-1-crack-license-code-keygen-download-win-mac/> <https://ryansellsflorida.com/wp-content/uploads/2022/07/isamtan-1.pdf> <https://shobeklobek.com/autocad-23-0-crack-free/> <https://ryansellsflorida.com/2022/07/24/autocad-2018-22-0-crack-pc-windows/> <https://www.onegripp.com/wp-content/uploads/2022/07/AutoCAD-18.pdf> <https://fraenkische-rezepte.com/autocad-crack-activation-code-with-keygen-3/> [https://airbrushinformation.net/wp](https://airbrushinformation.net/wp-content/uploads/2022/07/AutoCAD__Crack__Free_Download_PCWindows_April2022-1.pdf)[content/uploads/2022/07/AutoCAD\\_\\_Crack\\_\\_Free\\_Download\\_PCWindows\\_April2022-1.pdf](https://airbrushinformation.net/wp-content/uploads/2022/07/AutoCAD__Crack__Free_Download_PCWindows_April2022-1.pdf) <https://armadalaptop.com/wp-content/uploads/2022/07/julioddi.pdf> <https://kramart.com/wp-content/uploads/2022/07/AutoCAD-169.pdf> <http://www.chandabags.com/autocad-24-0-crack-3264bit/> <https://www.iltossicoindipendente.it/2022/07/24/autocad-crack-pc-windows-final-2022/> <https://landskronacityguide.com/wp-content/uploads/2022/07/langabr.pdf> [http://www.be-art.pl/wp-content/uploads/2022/07/autocad\\_crack\\_full\\_version\\_x64\\_latest\\_2022.pdf](http://www.be-art.pl/wp-content/uploads/2022/07/autocad_crack_full_version_x64_latest_2022.pdf)

<https://next2brand.com/wp-content/uploads/2022/07/AutoCAD-5.pdf>